• 工作经验 •

王 卫 (南京市浦口区环境监测站, 江苏 南京 211800)

:  $X830$  : C :  $1006-2009(2005)04-0041-01$ 

: ;

, , Excel

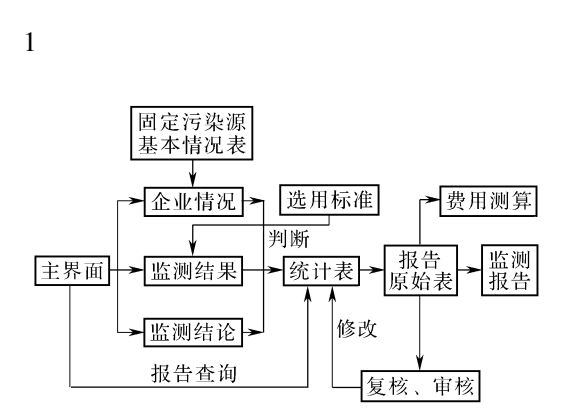

;

,

, ,

1

2

1

21 数据录入

,

,

,

, ,

22 标准引用

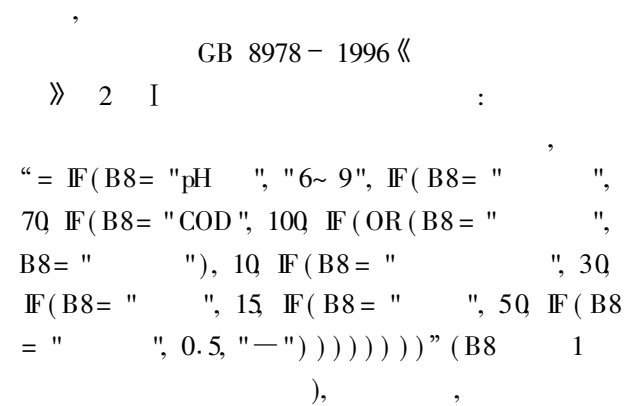

,

23 统计保存

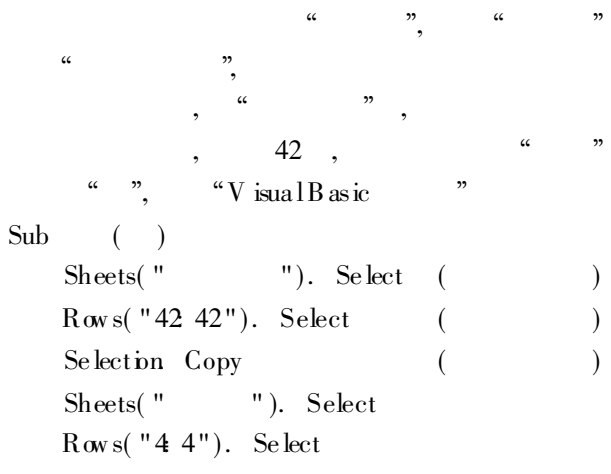

Se lection. PasteSpec ial Paste $= x$  Values, Operation: =  $xN$  one, Sk ipB lanks: =  $\_False$ ; Transpose  $=$  Fa lse (  $\qquad \qquad$   $\qquad \qquad$   $\qquad$   $\qquad \qquad$   $\qquad \qquad$   $\qquad \qquad$   $\qquad$ End Sub

> :  $2003 - 07 - 29$ ;  $2005 - 05 - 20$ :  $(1970-), , , , , , , , , ,$

> > $-41-$

,